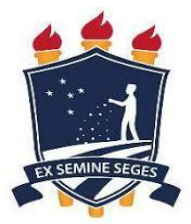

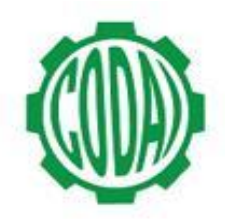

## **1ª LISTA DE VAGAS REMANESCENTES AGROPECUÁRIA 2018.1 - MANHÃ**

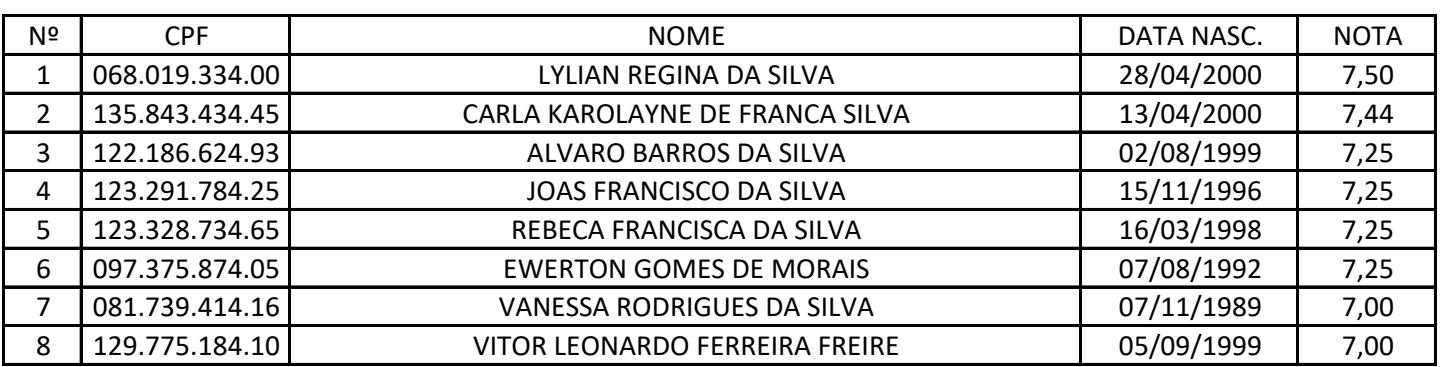